## 如何在 Windows Phone 流動電話設立電郵帳戶 ?

在設定 Windows Phone 電郵帳戶 前,須要在 Wemail 控制台內先建立 電郵帳戶. 請參考 [新增電郵戶口].

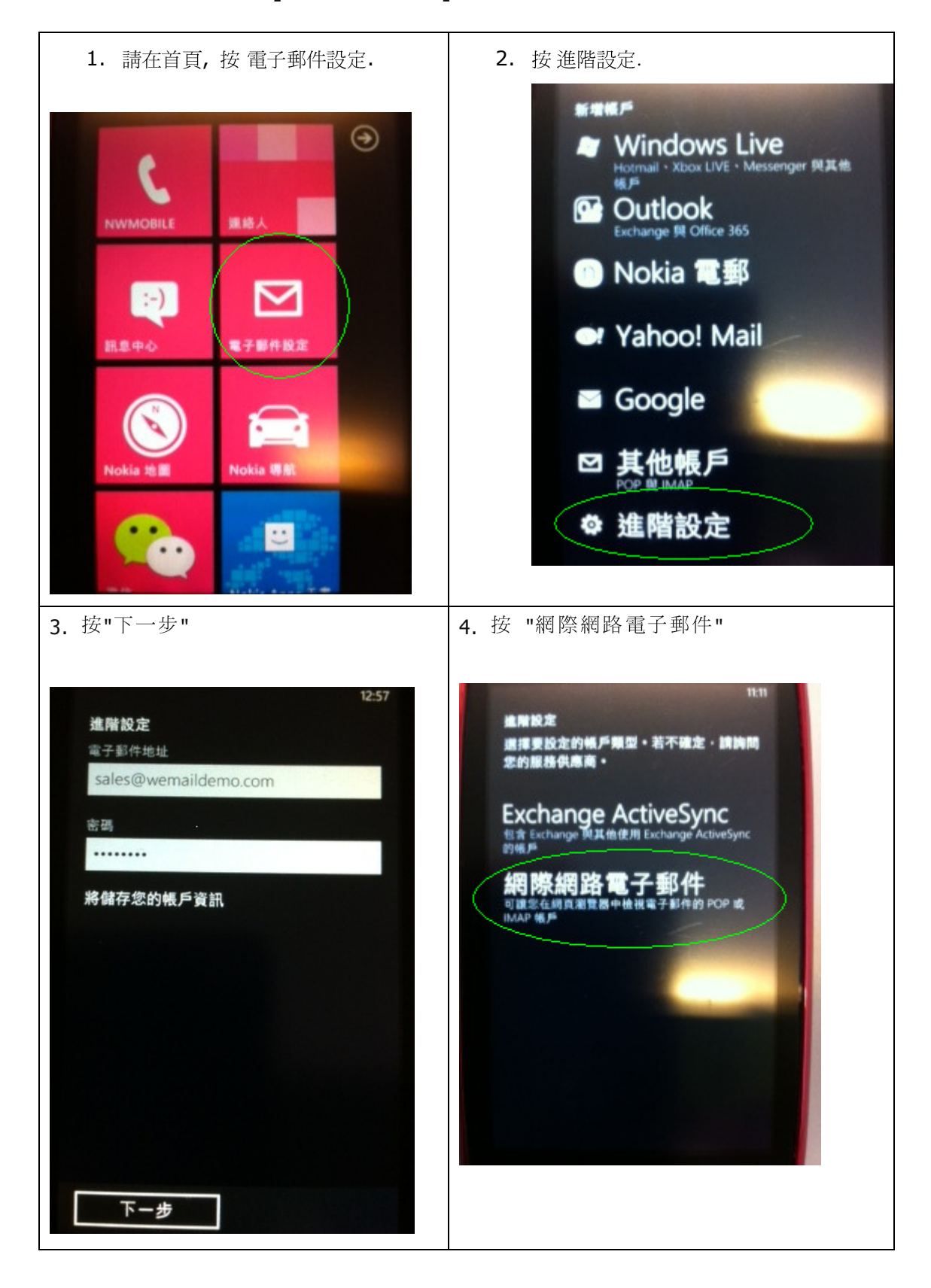

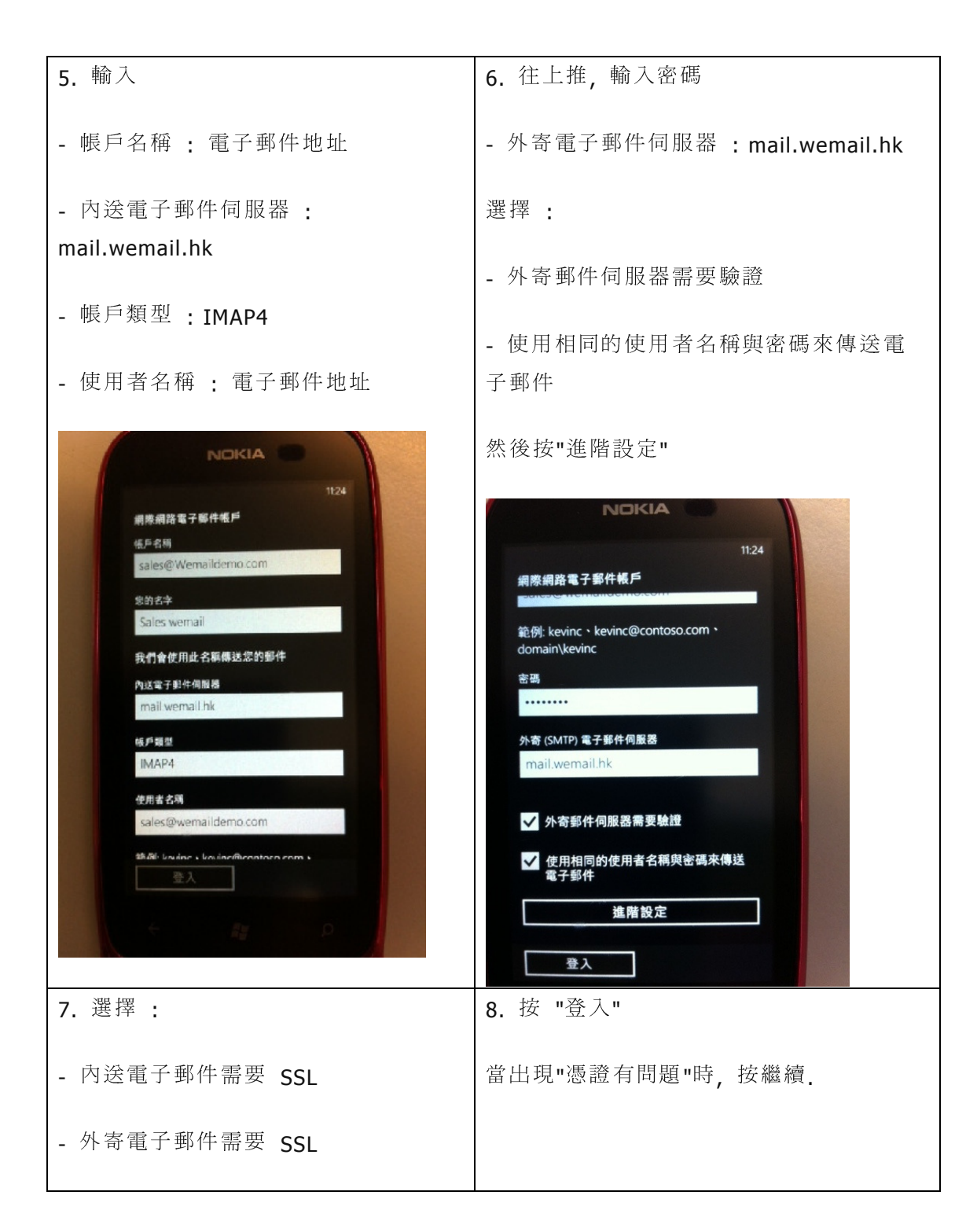

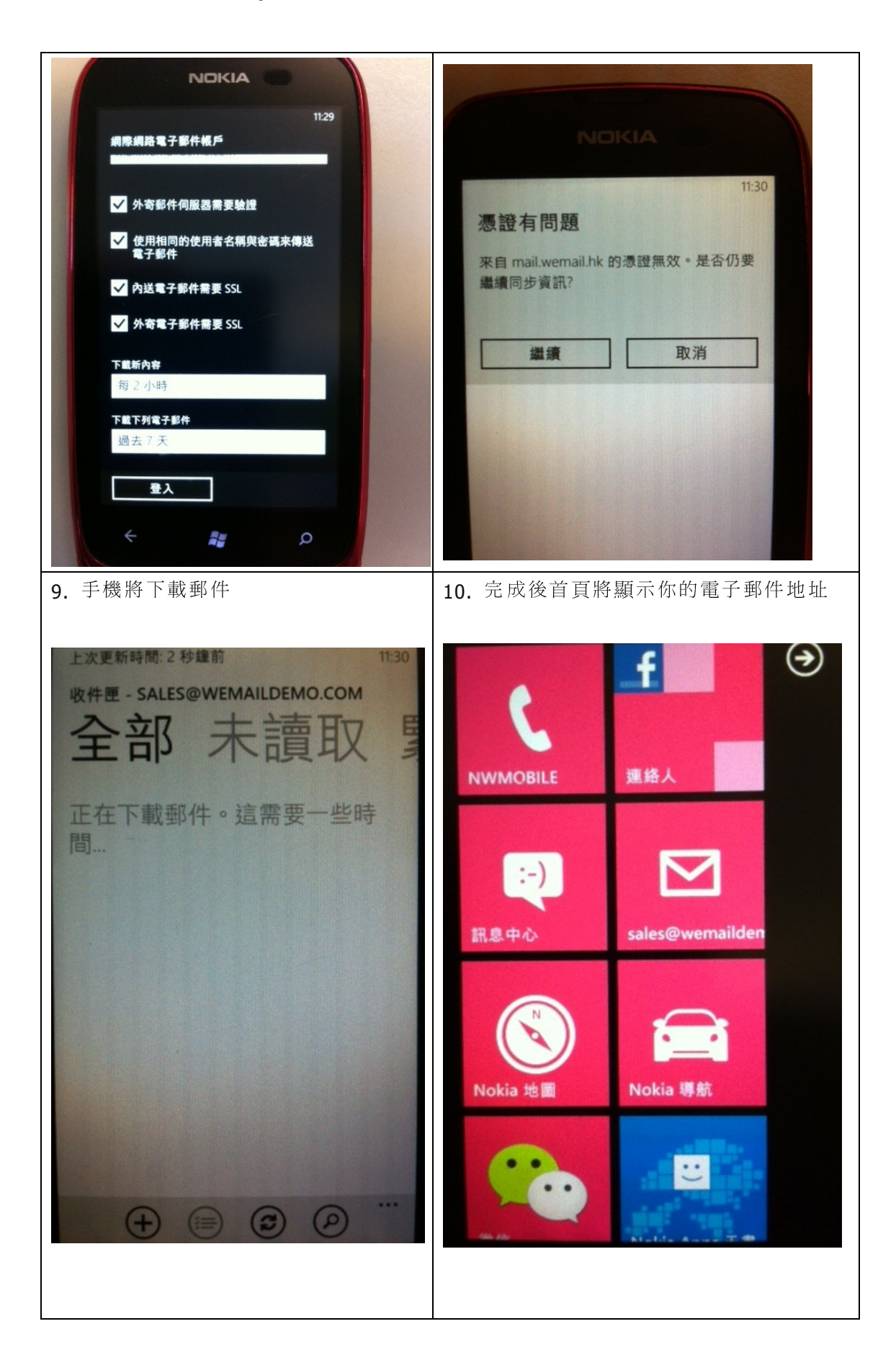